# **الفصل الرابع طريقة التكاليف المتغيرة وتقارير القطاعات**

#### **مقدمة**

 يوجد طريقتين يمكن لمحاسب التكاليف استخدام أي منهما لتحديد تكلفة االنتاج، ونتيجة نشاط المنشاة من ربح او خسارة، هما طريقة **التكلفة الكلية** وطريقة **التكلفة المتغيرة**، ويتمثل االختالف الرئيسي بينهما في معالجة التكاليف الصناعية االضافية غير المباشرة الثابتة، وسوف نناقش في هذا الفصلل لل ملن الطلريقتين و يفيلة اسلتخدامهما، وأهم الفروق يبنهما.

# **أوال:ً طريقة التكلفة الكلية:**

وفيها تكلفة الإنتاج هي جميع التكاليف الصناعية سواء المتغيرة أو الثابتة. أما باقي التكاليف (مصروفات البيع، والمصروفات الادارية) تعتبر تكاليف فترة تحمل على قائمة الدخل. **تكلفة انتاج الوحدة:** 

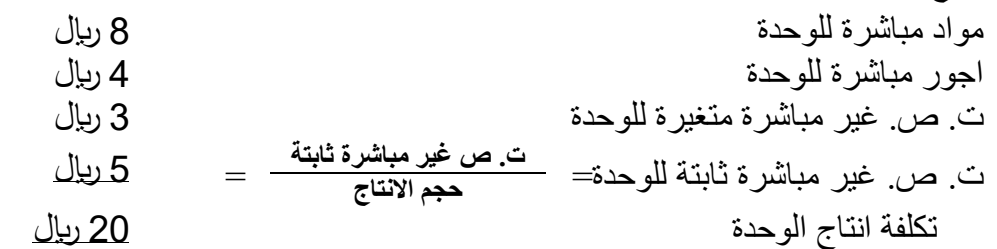

 يعاب على هذه الطريقة انها ترحل تكاليف ثابتة من فترة ألخري عن طريق المخزون، ولذلك ل يعتمد عليها في اتخاذ القرارات الداخلية، ولكنها تتوافق مع معايير المحاسبة المتعارف عليها والمعايير الدولية لذلك تستخدم في اعداد التقارير المالية الخارجية.

# **ثانيا:ً طريقة التكلفة المتغيرة:**

وفيها تكلفة اإلنتاج هي التكاليف ا لصناعية المتغيرة فقط. أما باقي التكاليف (تكاليف صناعية اضافية غير مباشرة ثابتة، ومصروفات البيع، والمصروفات الإدارية) تعتبر تكاليف فترة تحمل على قائمة الدخل.

**تكلفة انتاج الوحدة:** 

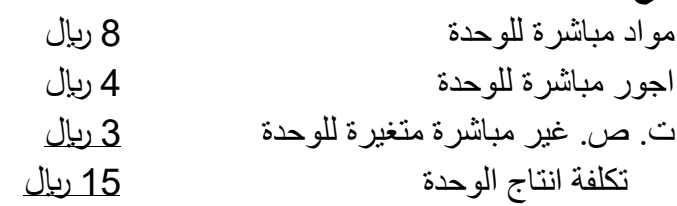

من مزايا هذه الطريقة انها لا ترحل تكاليف ثابتة من فترة لأخرى، لأنها تعتبر كل التكاليف الثابتة تكلفة فترة تحمل على قائمة الدخل، ولذلك تحقق مزايا عديدة عند اعداد التقارير الداخلية من اهمها يمكن العتماد عليها في اتخاذ القرارات الداخلية، وتساعد في تحليل العالقة بين التكلفة والحجم والربح، وتوضح التغيرات في صافي الربح نتيجة ارتفاع او انخفاض المبيعات بصرف النظر عن حجم النتاج.

**الحظ:** دائما مصروفات البيع والمصروفات الدارية تكلفة فترة ول تعتبر تكلفة انتاج في كل من الطريقتين.

**وسوف نعرض في هذا الموضوع للعناصر التالية:**

- **-** إعداد قائمة الدخل في ظل ل من الطريقتين.
	- **-** مطابق صافي الدخل في الطريقتين.
- **-** اعداد قائمة الدخل القطاعية )التقارير القطاعية(.

**أوال:ً اعداد قائمة الدخل في ظل كل من الطريقتين:** 

**-1 طريقة التكلفة الكلية:** قيمة المبيعات (حجم المبيعات × سعر البيع) **) - ( تكلفة المبيعات:**  ×× تكلفة مخزون أول المدة ××  $\times\times$   $\times$  )  $\qquad \qquad$  (+) ) - ( تكلفة مخزون آخر المدة )××( )××( مجمل الربح )هامش الربح االجمالي( **×× ) - ( باقي التكاليف:** مصروفات بيعيه وادارية متغيرة)**حجم المبيعات × بيعيه متغيرة للوحدة(** ×× مصروفات بيعيه و إدارية ثابتة ×× )××( **صافي الربح أو) الخسارة( ××**

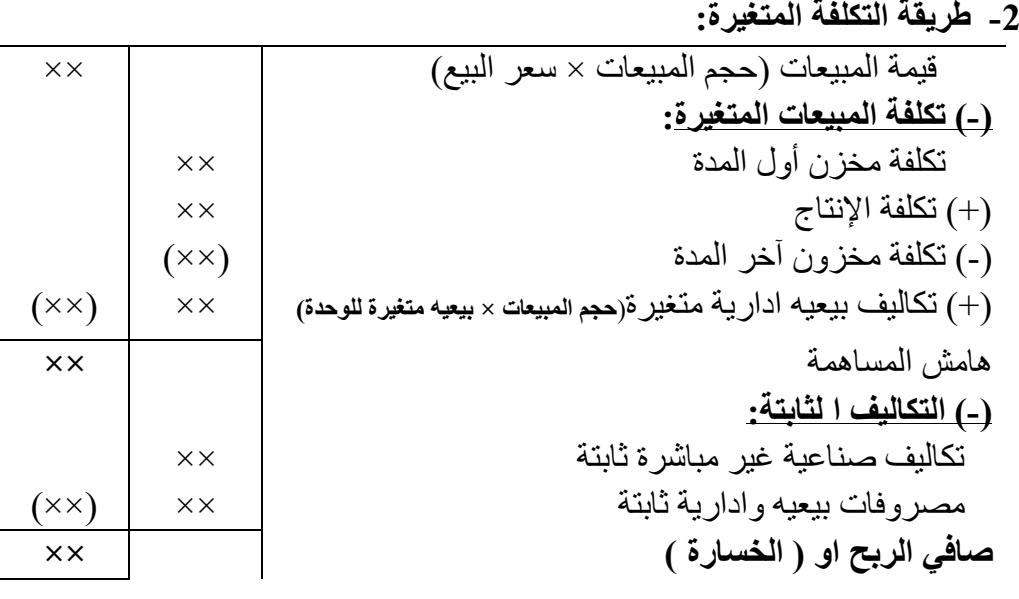

**الحظ:** قائمة الدخل بطريقة التكلفة المتغيرة هي التي نا نقوم بإعدادها في تحليل العالقة بين التكلفة والحجلم و الربح و كانت تسمى قائمة الدخل بصبغة المساهمة.

# **ثانيا: مطابق او تسوية صافي الدخل في الطريقتين:**

يرجع الفرق بين صـافي الربح في كل من الطريقتين الي التكاليف الصـنـاعية غيـر المباشـرة الثابتــة المحملــة على المخزون، حيث ترحل طريقة التكلفة الكلية تكاليف صناعية ثابتة من فترة ألخري عن طريق المخزون، بينما طر يقة التكلفة المتغير ة لا تر حل تكاليف ثابتة من فتر ة لأخر ي لأنها تعتبر كل التكاليف الثابتة تكلفة فتر ة تحمل على قائمة الدخل، ويمكن مطابقة صافي الربح في كل من الطريقتين بالنموذج الاتي:

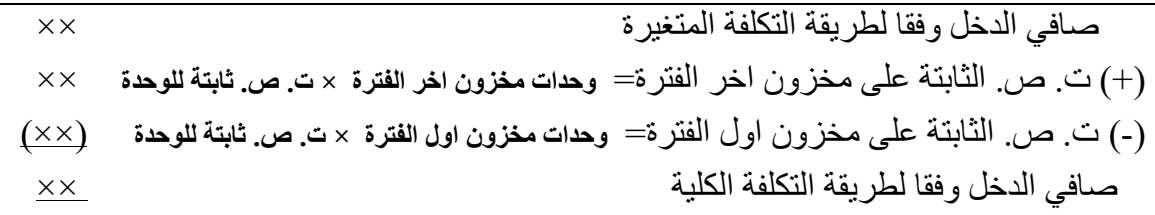

**مثال )1( :) تمرين 7-5 صفحة 187(** تقوم شركة الواحة بتصنيع منتج واحد وبيعة، وكانت بيانات التكاليف للعام الاول لعمليات الشركة كالاتي: التكاليف المتغيرة للوحدة: المواد المباشرة العمالة المباشرة تكاليف التصنيع الاضافية غير المباشرة المتغيرة 2 ريال مصروفات البيع والمصروفات االدارية المتغيرة 2 اير المصروفات الثابتة للعام: تكاليف التصنيع االضافية غير المباشرة الثابتة مصروفات البيع والمصروفات االدارية الثابتة 18 اير 7 ريال 200000 اير 110000 اير وخلال العام انتجت الشركة 20000 وحدة وباعت 16000 وحدة بسعر بيع 50 ريال للوحدة. **المطلوب:** -1 احسب تكلفة انتاج الوحدة، وقم بأعداد قائمة الدخل عن العام بطريقة التكلفة الكلية. -2 احسب تكلفة انتاج الوحدة، وقم بأعداد قائمة الدخل عن العام بطريقة التكلفة المتغيرة. 3- وضح الفرق بين صـافي الربح بين كل من الطريقتين. (مطابقة صـافي الدخل في كل من الطريقتين). ا**الجابة حركة المخزون )بالوحدات**(: تهدف إلى استكمال البيانات الناقصة. وحدات مخزون أول المدة + حجم اإلنتاج = حجم المبيعات + وحدات مخزون آخر المدة.  $\textsf{C}$  صفر +  $16000$  =  $20000$  +  $\textsf{C}$  وحدة -1 **تحديد تكلفة انتاج الوحدة، واعداد قائمة الدخل بطريقة التكلفة الكلية: - تكلفة انتاج الوحدة:** مواد مباشرة عمالة مباشرة ت. ص. غير مباشرة متغيرة ت. ص. غير مباشرة ثابتة=200000 ÷ 20000= تكلفة انتاج الوحدة 18 اير 7 رىال 2 اير 10 اير 37 ريال تكلفة الانتاج= 20000 $\times$  740000 ريال تكلفة مخزون اخر الفترة= 4000× 37=148000 اير **- قائمة الدخل:** قيمة المبيعات =**16000 × 50** ) - ( تكلفة المبيعات: 800000 تكلفة مخزون أول المدة صفر ) - تكلفة الإنتاج (+) تكلفة الإنتاج (+)  $(+)$ ) - ( تكلفة مخزون آخر المدة )148000( )592000( مجمل الربح )هامش الربح االجمالي( 208000 ) - ( باقي التكاليف: مصروفات بيعيه وادارية متغيرة=16000×2 32000 مصروفات بيعيه و إدارية ثابتة 110000 )142000( صافي الربح 66000

**-2 تحديد تكلفة انتاج الوحدة، واعداد قائمة الدخل بطريقة التكلفة المتغيرة: - تكلفة انتاج الوحدة:** مواد مباشرة عمالة مباشرة ت. ص. غير مباشرة متغيرة تكلفة انتاج الوحدة 18 اير 7 اير 2 اير 27 ريال تكلفة الانتاج= 20000 $27 \times 20000$  ريإل تكلفة مخزون اخر الفترة= 4000× 27=108000 اير **- قائمة الدخل:** قيمة المبيعات =**16000 × 50** 800000 )-( تكلفة المبيعات المتغيرة: تكلفة مخزن أول المدة صفر )+( تكلفة اإلنتاج 540000 )-( تكلفة مخزون آخر المدة )108000( )+( تكاليف بيعيه ادارية متغيرة**= 16000×2** 32000 )464000( هامش المساهمة 336000 )-( التكاليف ا لثابتة: مصروفات التصنيع غير مباشرة ثابتة 200000 مصروفات بيعيه وادارية ثابتة 110000 )310000( صافي الربح 26000

**-3 الفرق بين صافي الربح بين كل من الطريقتين:**

 يرجع الفرق بين الطريقتين الي التكاليف الصناعية غير المباشرة الثابتة المحملة على المخزون، حيث انه في ظل طريقة التكلفة الكلية تم ترحيل تكاليف صناعية ثابتة الي الفترة التالية عن طريق محزون اخر الفترة وحدة $10\times 1$  ريال للوحدة $= 00000$  ريال، بينما طريقة التكاليف المتغيرة لا ترحل تكاليف ثابتة من $4000$ فترة لأخري، لذلك كان هناك فرق في صافي الربح 40000 ريال (66000 – 26000) ويمكن بيان ذلك بنموذج المطابقة التالي:

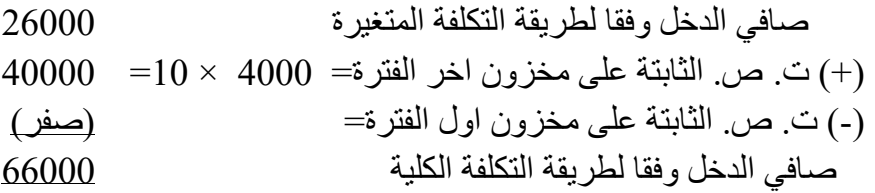

**واجب: تمرين 1-5 صفحة ،185 تمرين 2-5 صفحة 185**

# **مثال )2(: )تمرين -5 12 صفحة 189(:**

تقوم إحدى الشركات بتصنيع منتج واحد وبيعة، وتتعلق المعلومات التالية بالعامين الاولين لعمليات الشركة: خالل **العام االول** انتجت الشلر ة 50000 وحلدة وباعلت 40000 وحلدة، وخلالل **العاام الثااني** انتجلت 40000 وحدة وباعت 50000 وحدة، وكان سعر البيع 50 ريال للوحدة، وكانت بيانات التكاليف كالاتي:

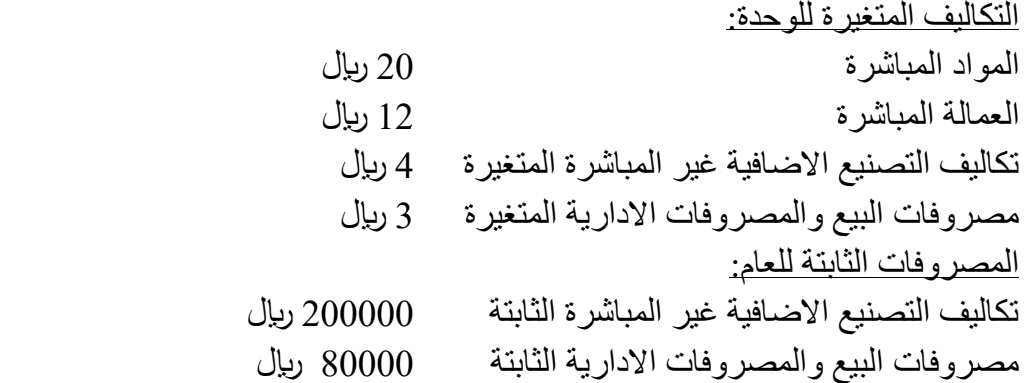

#### **المطلوب:**

- -1 بفرض ان الشر ة تستخدم طريقة التكلفة المتغيرة، احسب تكلفة انتاج الوحدة للعام االول والثاني، وقم بأعداد قائمة الدخل عن العام االول والثاني.
- 2- بفرض ان الشركة تستخدم طريقة التحميل الكلية، احسب تكلفة انتاج الوحدة للعام الاول والثاني، وقم بأعداد قائمة الدخل عن العام االول والثاني.
	- -3 وضح الفرق بين صافي دخل التشغيل في طريقة التكاليف المتغيرة وطريقة التحميل الكلية.

**االجابة** 

**حركة المخزون )بالوحدات(:**

وحدات مخزون أول المدة + حجم اإلنتاج = حجم المبيعات + وحدات مخزون آخر المدة.

 $10000 - + 40000 = 50000 +$ العام الاول: صفر  $-$ العام الثاني: 10000 + 40000 = 50000 + صفر

- **-1 طريقة التكلفة المتغيرة:**
- **- تكلفة انتاج الوحدة:**

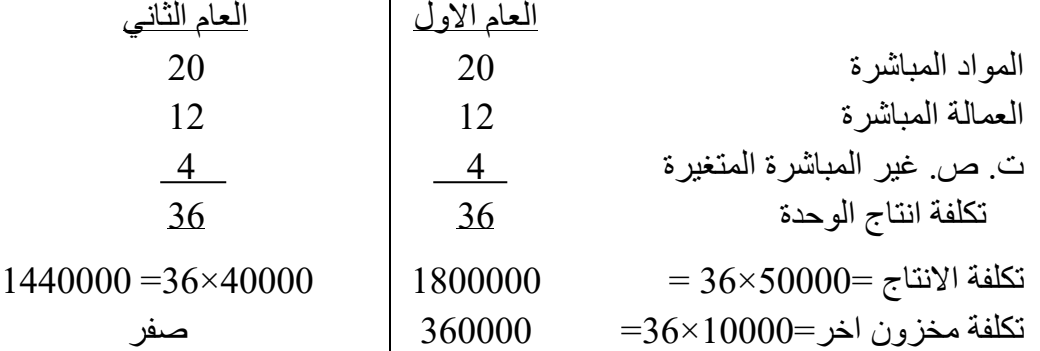

**الحاظ:** تكلفة انتاج الوحدة في ظل طريقلة التكلفلة المتغيلرة ال تختللف ملن فتلرة ألخلري، ألنهلا تكلاليف متغيلرة ومتوسط تكلفة الوحدة منها ثابت.

- **قائمة الدخل:**

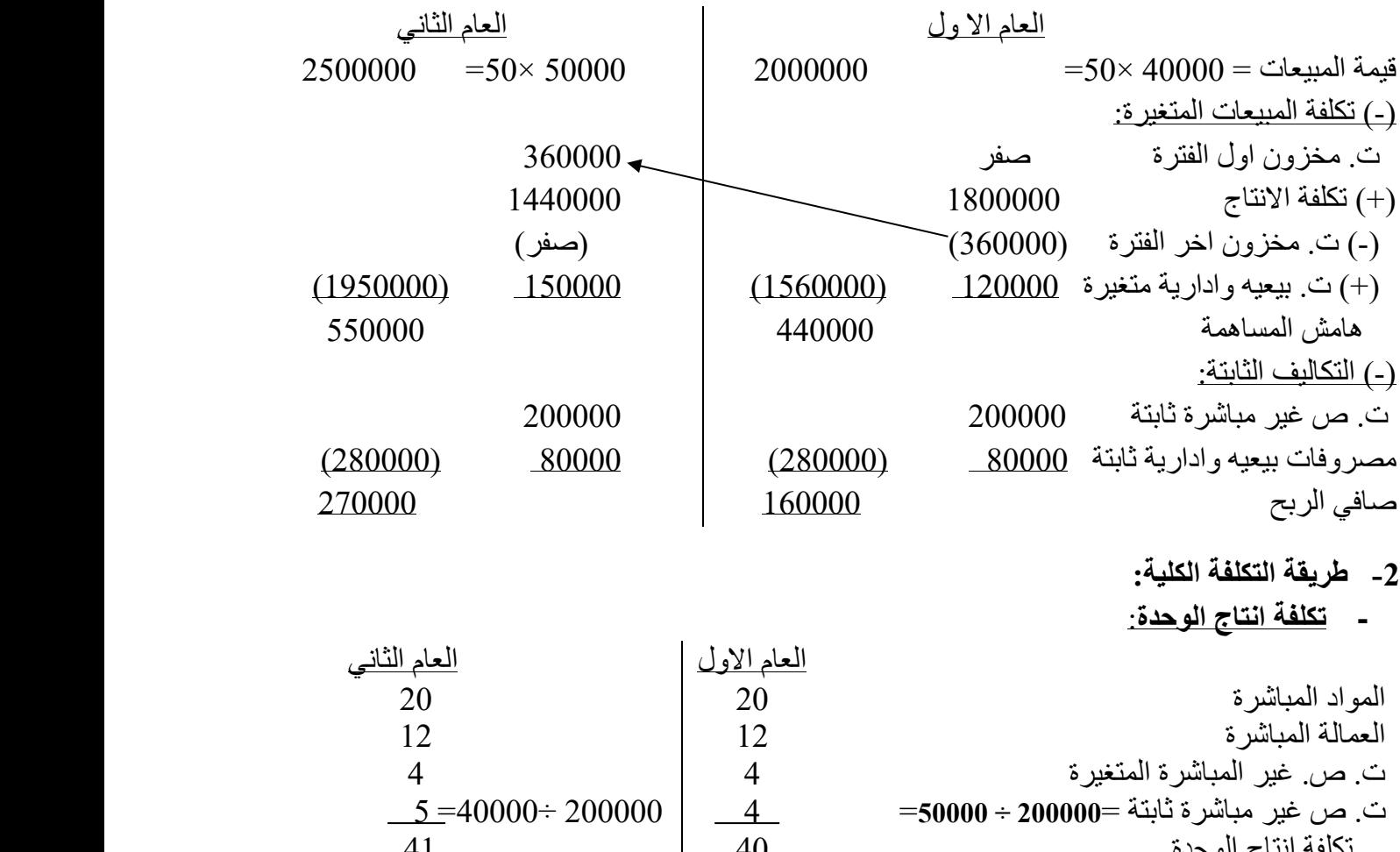

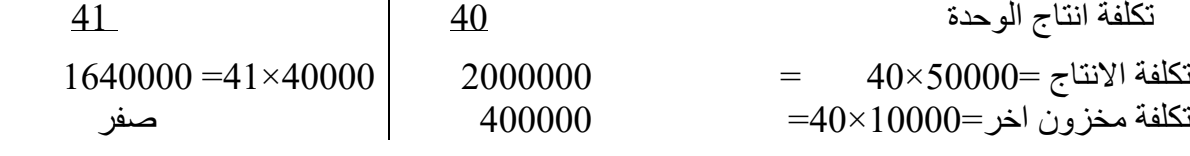

**الحاظ:** تكلفة انتاج الوحدة في ظل طريقة التكلفة الكلية تختلف ملن فتلرة ألخلري، بسلبب اخلتالف حجلم االنتلاج والذي يؤدي الي اختلاف التكاليف الصناعية غير المباشرة الثابتة للوحدة من فترة لأخري. **- قائمة الدخل:**

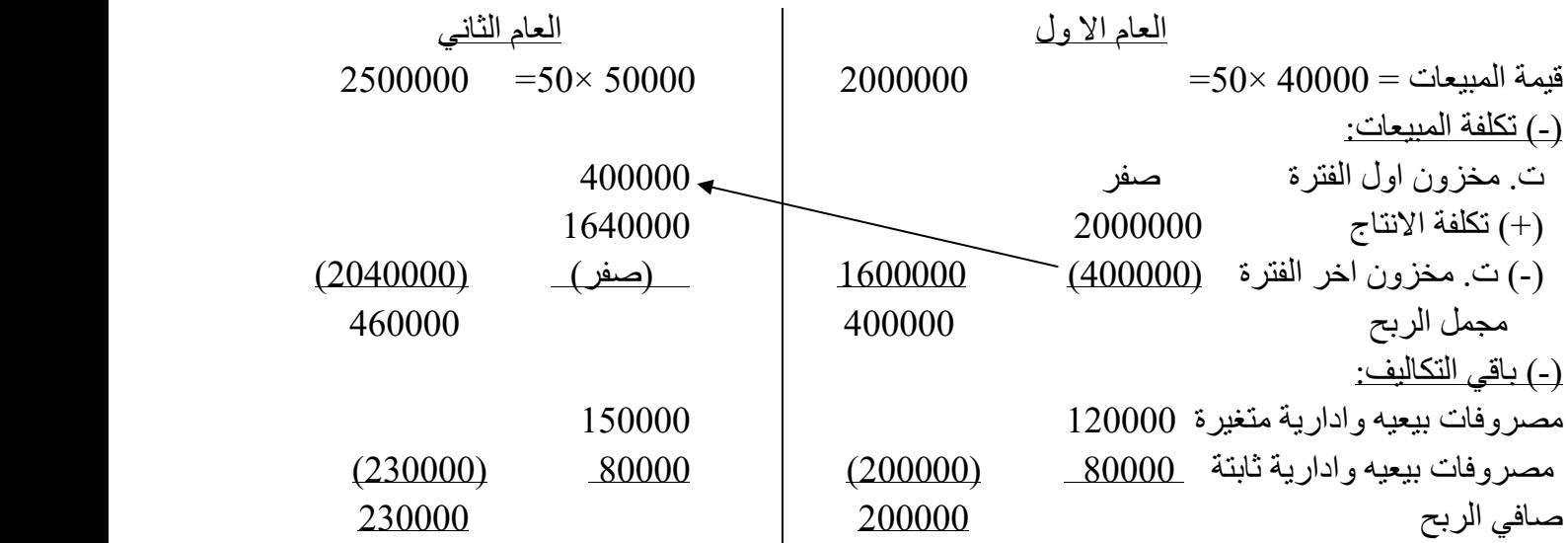

ا<mark>لاحظ: مخزون اول الفترة يتم تحديد تكلفته على اساس تكلفة الوحدة في الفترة السابقة لأنه قادم منها.</mark>

3- اسباب اختلاف صافي الربح بين كل من الطريقتين: يرجع الفرق الي التكاليف الصناعية الثابتة على المخزون وتتم مطابقة الفرق كالاتي:

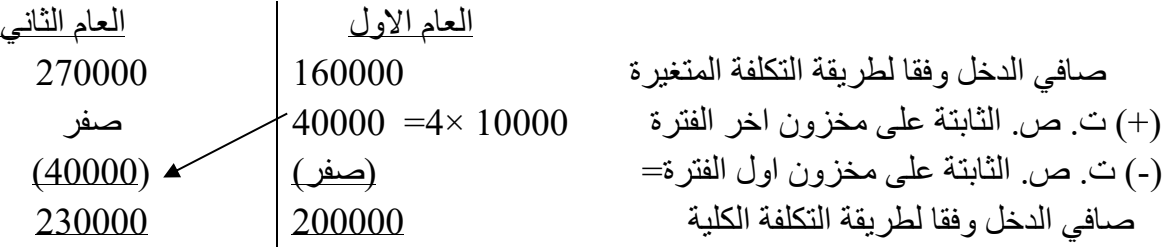

### <mark>مثال (3):</mark>

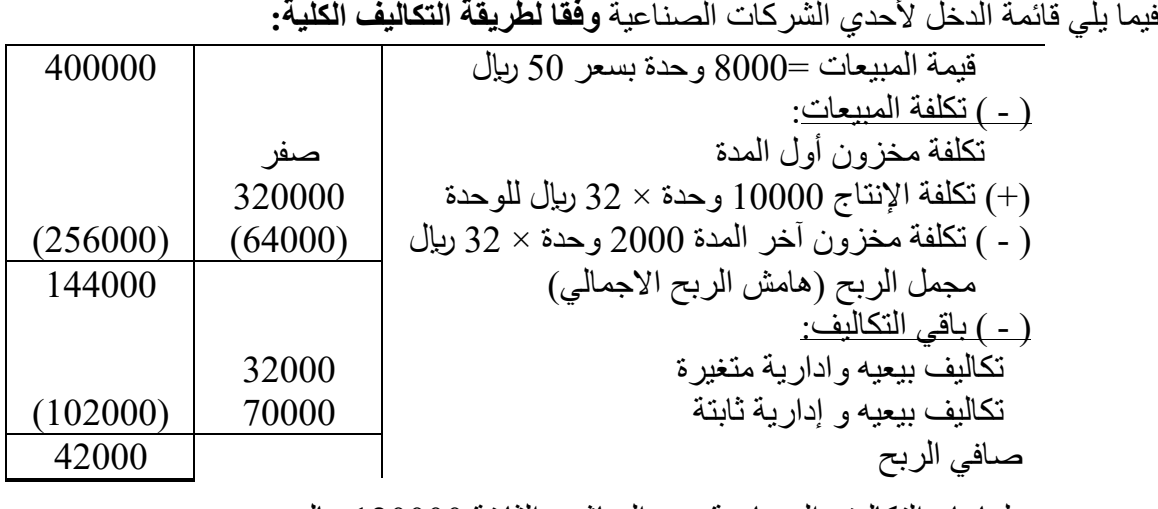

علما بان التكاليف الصناعية غير المباشرة الثابتة 120000 اير

**المطلوب:** اعداد قائمة الدخل للشر ة **وفقا لطريقة التكلفة المتغيرة**.

# **االجابة**

التكاليف الصناعية غير المباشرة الثابتة للوحدة =120000 ÷ 10000= 12 اير للوحدة التكلفة الصناعية المتغيرة للوحدة = 32 – 12 = 20 اير للوحدة قائمة الدخل للشر ة وفقا لطريقة التكلفة المتغيرة.

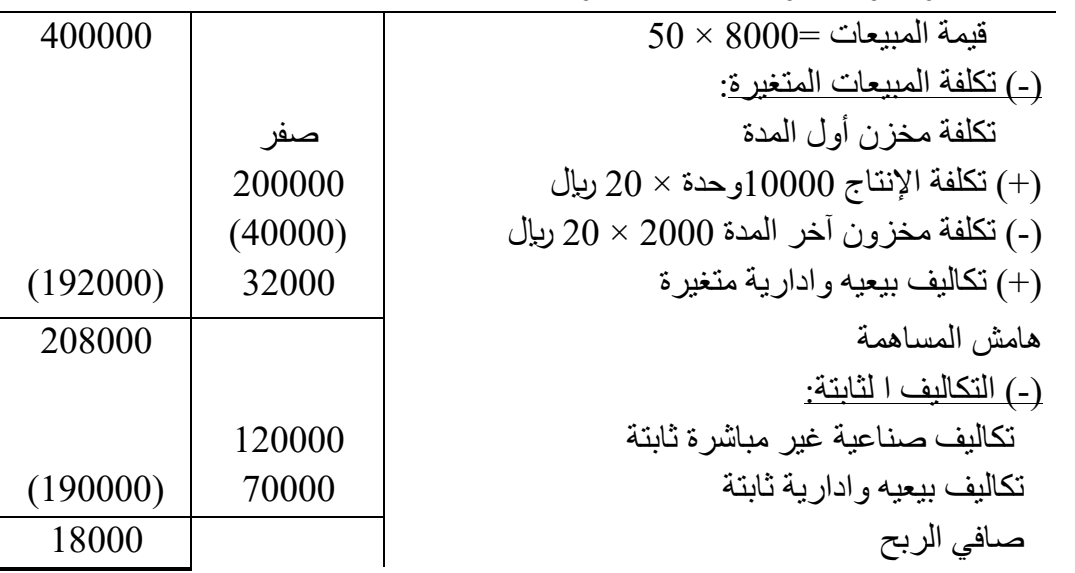

**واجب: تمرين المراجعة االول صفحة 179**

## **ثالثا: اعداد قائمة الدخل القطاعية )التقارير القطاعية(.**

**قائمة الدخل القطاعية:** هي قائمة دخل بطريقة التكلفة المتغيرة )بصيغة المساهمة( ولكن تعد لكل قطاع في الشركة، وقد يعبر القطاع عن اقسام داخل الشركة او خطوط انتاج او منتجات او مناطق جغرافية او مجموعات من عملاء (عملاء الجملة وعملاء التجزئة) ........الخ. ويتطلب اعدادها التفرقة بين نوعين من التكاليف الثابتة:

- **- التكاليف الثابتة التي يمكن تتبعها للقطاع**: وهي التكاليف الثابتة التي تخص القطاع، حيث يتم تحملها في حالة وجود القطاع ولن يتم تحملها إذا تم استبعاد القطاع ، مثل مرتب مدير القطاع، تكاليف التامين على القطاع.
- **- التكاليف الثابتة العامة او المشتركة**: وهي التكاليف ال ثابتة التي تخص الشر ة كل وال يمكن تتبعها لقطاع معين، وسوف تتحملها الشركة حتى لو تم استبعاد أحد القطاعات، مثل مرتب الرئيس التنفيذي للشركة ككل.

**ويتم اعداد قائمة الدخل القطاعية )بفرض ان الشركة تتكون من قطاعين أ، ب( كاالتي:** 

القطاع (أ) القطاع (ب) اجمالي قيمة المبيعات )-( تكلفة المبيعات المتغيرة **×× )××( ×× )××( ×× )××(** هامش المساهمة **×× ×× ××** )-( التكاليف الثابتة التي يمكن تتبعها **)××( )××( )××(**  هامش القطاع **×× ×× ××** )-( التكاليف الثابتة العامة **)××(**  صافي دخل التشغيل **××**

#### **الحظ:**

- **-** تساعد قائمة الدخل القطاعية على توفير معلومات عن ربحية واداء القطاعات المختلفة داخل الشر ة.
	- **-** هامش القطاع = هامش المساهمة التكاليف الثابتة التي يمكن تتبعها

## **مثال: تمرين 11-5 صفحة :188**

تعمل شركة الواحة كموز ع جملة لأقراص الفيديو الرقمية(DVD)، وتعاني من تحقيق خسارة كما هو موضح في قائمة الدخل بصيغة المساهمة التالية:

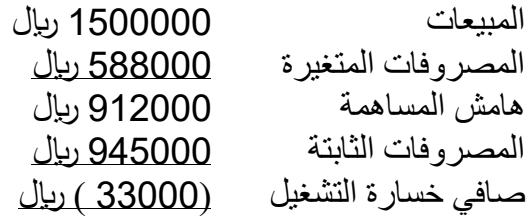

وللتعرف على المشكلة طلب رئيس الشر ة قائمة دخل مقسمة حسب السوق الجغرافية، وقدم قسم الحسابات البيانات التالية:

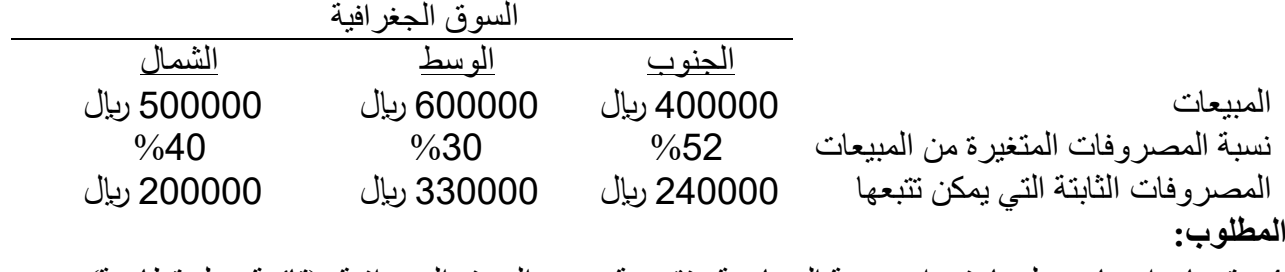

1- قم بإعداد بيان دخل باستخدام صيغة المساهمة وتقسيمة حسب السوق الجغرافية. (قائمة دخل قطاعية)

2- يري مدير المبيعات ان المبيعات في سوق الوسط (السوق المركزي) قد تزداد بنسبة 15% إذا زادت الاعلانات الشهرية بمبلغ 25000 ريال. فهل تقتر ح زيادة الاعلانات؟ دعم ر أيك بالعمليات الحسابية.

## **االجابة**

1- قائمة دخل بصيغة المساهمة حسب السوق الجغرافية (قائمة الدخل القطاعية) **-** المصروفات الثابتة العامة = اجمالي المصروفات الثابتة – المصروفات الثابتة التي يمكن تتبعها ربال  $175000 = (200000 + 330000 + 240000)$ -945000 ا **-** المصروفات المتغيرة لكل قطاع = المبيعات × نسبة المصروفات المتغيرة  $208000 = %52 \times 400000 = %52$ قطاع الجنوب  $180000 = %30 \times 600000 = 180000$ قطاع الوسط  $200000 = \%$ قطاع الشمال $= 500000 = \%$ **قائمة الدخل القطاعية:**

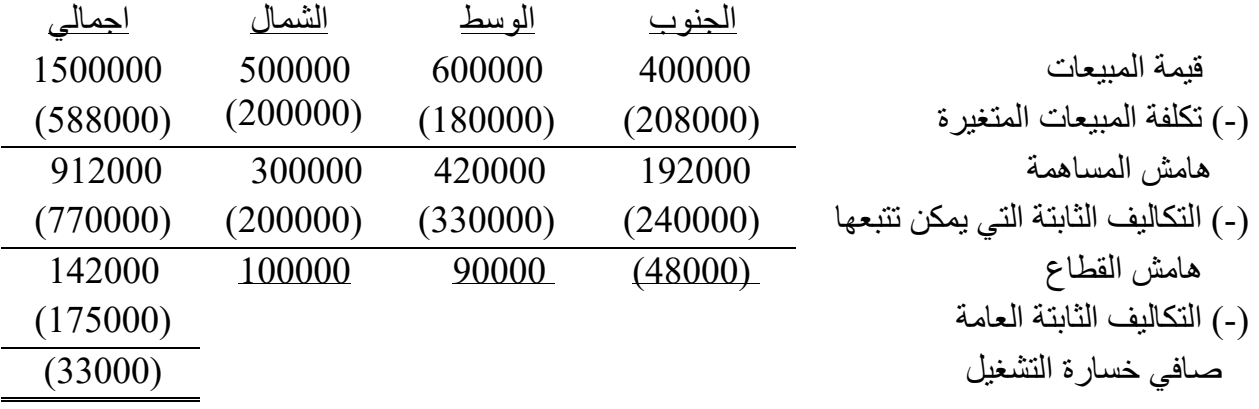

 توضح قائمة الدخل القطاعية ان القطاع الذي يحقق خسارة هو الجنوب، بينما قطاع الوسط والشمال يحققا هامش ربح قطاعي، ويوضح ذلك مزايا قائمة الدخل القطاعية حيث تساعد في اتخاذ العديد من القرارات الادارية بناءً عليها مثل، العمل على تحسين ربحية قطاع الجنوب او استبعاده لأنه يحقق خسائر .

-2 يجب تحديد االثر على ربح قطاع الوسط االتي: الزيادة في المبيعات = 600000 × %15 = 90000 اير نسبة هامش المساهمة لقطاع الوسط = %100 – %30=%70 او 420000 ÷600000 = %70 التغير في صافي الربح = )الزيادة في قيمة المبيعات × نسبة هامش المساهمة( – التغير في ت. الثابتة = )90000 اير ×%70( – 25000 = 38000 اير نوافق علي زيادة االعالنات ألنها تؤدي الي زيادة ربح القطاع بمبلغ 38000 اير.

**واجب: تمرين المراجعة الثاني صفحة 181**